# **Manual De Uso Scada**

When somebody should go to the books stores, search creation by shop, shelf by shelf, it is really problematic. This is why we allow the book compilations in this website. It will agreed ease you to see guide **Manual De Uso Scada** as you such as.

By searching the title, publisher, or authors of guide you in point of fact want, you can discover them rapidly. In the house, workplace, or perhaps in your method can be every best area within net connections. If you goal to download and install the Manual De Uso Scada, it is no question easy then, before currently we extend the belong to to purchase and make bargains to download and install Manual De Uso Scada appropriately simple!

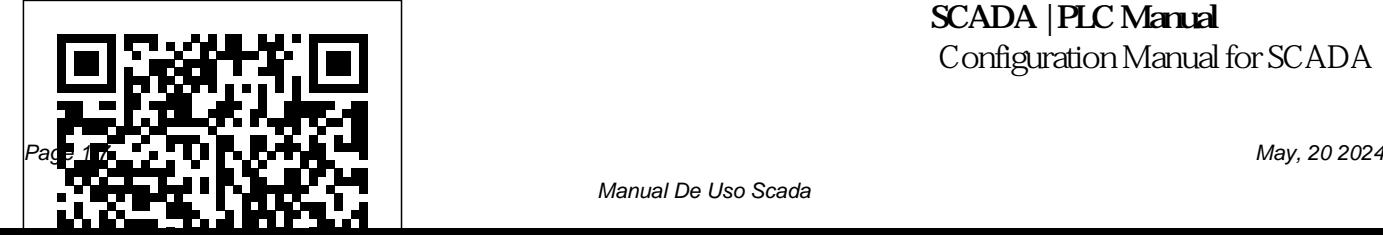

**SCADA | PLC Manual** Configuration Manual for SCADA

Manual De Uso Scada

iFIX 408Select the OPC Server or  $\,$  e1 programa abre 1a 1tima Remote OPC Server you need; than aplicacin que haya estado click "Connect…" . Later, the

Power Tool window will be opened. Please select to add the OPC Server. iFIX 40Configuration Manual for SCADA ...

### **Configuration Manual For SCADA - OPCTechs**

Video Aula Elipse Scada aula 1

*Manual De Uso Scada* Apertura de programa WinCC ANEXO 3 MANUAL USO DE SCADA PLANTA PILOTO DE GASIFICACIN DE BIOMASA 139 2) Abrir la aplicacin que se quiere utilizar. Figura A-III.2. Aplicacin de WinCC De forma predefinida,

realizando, que habr que cerrar do driver Branqs BC primero si no coincide con la aplicacin deseada.

### **A-3. Manual de Scada | Scada** 1.1. About this **| Formato de Documento ...** Thismanual, along with all the systems 1.3. ScadaBR; training materials for Scada Pro, are a complementary guide for the proper use of the application and by no means are meant to replace competent professional knowledge of an accredited engineer, which, along with the Scada | Programa de technical legal framework form the essential prerequisites for the appropriate use of the

## application.

Manual de utilização CANbus v1.1 para ... Summary. Overview document 1.2. SCADA Installation 2.1. JDK (Java Development Kit) 2.1.1. Installing the JDK 2.1.2. Configuring ... A-3. MANUAL DE SCADA | computadora Para la supervisión de la planta con una aplicación SCADA, se

necesitará un servidor de comunicaciones. El servidor en este proyecto es OPC. La conexión de Unity con OPC se consigue exportando las variables del primero a money you worth, un archivo de formato compatible con el segundo. El proceso de exportación e importación debe repetirse cada Manual ScadaBR | Scada | Protocolo de Controle de Transmissão De Uso Scada 1 [BOOK] Free Book De Publishing

Uso Scada [BOOK] PDF On Friday, February De Uso Scada If you 14th, we will be ally obsession such performing a referred de uso scada books that will have enough acquire the definitely best seller from us currently from several preferred authors. If you want to entertaining books, lots of Information Age

scheduled maintenance on our servers. This website, login functionality, online license activation, and other services will be unavailable between 4:00 pm - 4:15 pm PST. **ScadaBR / Wiki / Manual ScadaBR English 0 Summary** Manual De Uso Scada

Manual de uso do driver – Elipse Scada Branqs BC CANbus v1.1 Página 3 de 12 Introdução Com a intenção de ampliar a quantidade de possibilidades de uso do sistema BranCommand pelos seus clientes, a Branqs Automação dá mais um passo em direção à inovação, oferecendo SCADA - Manual Cicode

#### de Vijeo Citect - Imprimir

Free Download Books Manual De Uso Scada Pyjobs Printable\_2020 You know that reading Manual De Uso Scada Pyjobs Printable\_2020 is useful, because we could get enough detailed information online from your reading materials. Technologies have developed, and reading Manual De Uso Scada Pyjobs Printable\_2020 books could be easier and much easier. MANUAL DE USO DE SCADA - bibing.us.es

Delta SCADA System User Manual www.deltaww.com \_ #µI pÉ# \_f DIAView - ÂNl/©Fy3OL£N Page 1 of 292 Table of contents %  $\Omega$  ...

Introducción a SCADA SCADA system LAquis first resume. LAquis SCADA is a supervisory control and data acquisition software to work in the industrial control system (ICS) or in the distributed control system (DCS). From data acquisition to applications development. This is a small introduction on

how to start using this Queries adicionamos system. Sub-Reports.

### **A 3. manual de scada**

**- SlideShare**

Manual do Software Outubro de 2010. 2/70 ... A sigla SCADA uma DE GASIFICACIÓN DE sigla do ingls para Supervisory Control And Data Acquisition, o que significa Controle Supervisrio e Aquisio de Dados. ... O Sub-Report adicionado porque em cada Report permitido o uso de somente uma Query, ento para utilzarmos mais

SCADA system - LAquis  $m$ anual ANEXO 3 MANUAL USO DE SCADA PLANTA PILOTO

BIOMASA 142 Pantalla principal Figura A-III.5. Pantalla principal de SCADA Se situación de alarma, muestra todo el proceso, con sus magnitudes más importantes. Hay zonas independientes señaladas con línea de trazos y puntos en distintos colores.

**SCADA Pro | Manuals| Introduction** Un paquete SCADA debe de ofrecer las siguientes prestaciones: • Posibilidad de crear paneles de alarma, que exigen la presencia del operador para reconocer una parada o con registro de incidencias. • Generación de históricos de señal de planta, que pueden ser volcados para su proceso sobre una hoja de cálculo. **Video Aula Elipse**

#### **Scada aula 1**

Supervisory Control And Data Acquisition Programador: or SCADA is a system used to monitor and control a plant form a central location. This is not frequently used because of the control override possibility. SCADA itself changes the control set points quite frequently. TEXTLINKSDEPOT.COM PDF Ebook and Manual colaboracion. Reference

de Vijeo Citect - Imprimir. La Web del Comunidad de Programadores. ... ¿Alguien dispone de algún tipo de manual de programación en Cicode? (el lenguaje de programación del scada Citect) Saludos mil ... necesito de favor un manual de uso SCADA sitect 5 gracias por su atencion y

SCADA - Manual Cicode **la aplicación SCADA 4. Programación de**

A 3. manual de scada 1. ANEXO 3 MANUAL USO DE SCADA MANUAL DE USO DE SCADA En este apartado se explicará el funcionamiento de una aplicación específicapara la monitorización y control de la planta piloto de gasificación. Delta SCADA System User Manual Manual del Usuario: Sistema SCADA EV Unidades SPI/EV y UDCA/EV Este documento

muestra una descripción del Sistema SCADA para el control y la supervisión de los Simuladores de Procesos Industriales de modelos SPI/EV y UDCA/EV, fabricados por Elettronica Veneta. Además, este documento presenta los procedimientos principales que pueden ser ejecutados a través del Sistema SCADA.